## **Erweiterung der Basisdaten für Master- und Projekteckpunkte**

## **Für eine detailliertere Auswertung können die Basisdaten der Eckpunktbezeichnungen entsprechend erweitert werden.**

Für die Felder Primäre Dimension sowie Art des Eckpunktes kann der Benutzer über ein Dropdown Menü die Informationen entsprechend auswählen.

Die Informationen für das Feld Thema kann der Benutzer sowohl über ein Dropdown Menü als auch über ein Textfeld auswählen. Informationen, welche über das Textfeld eingegeben wurden, werden dem Benutzer zukünftig im Dropdown Menü für die Verschlagwortung angezeigt.

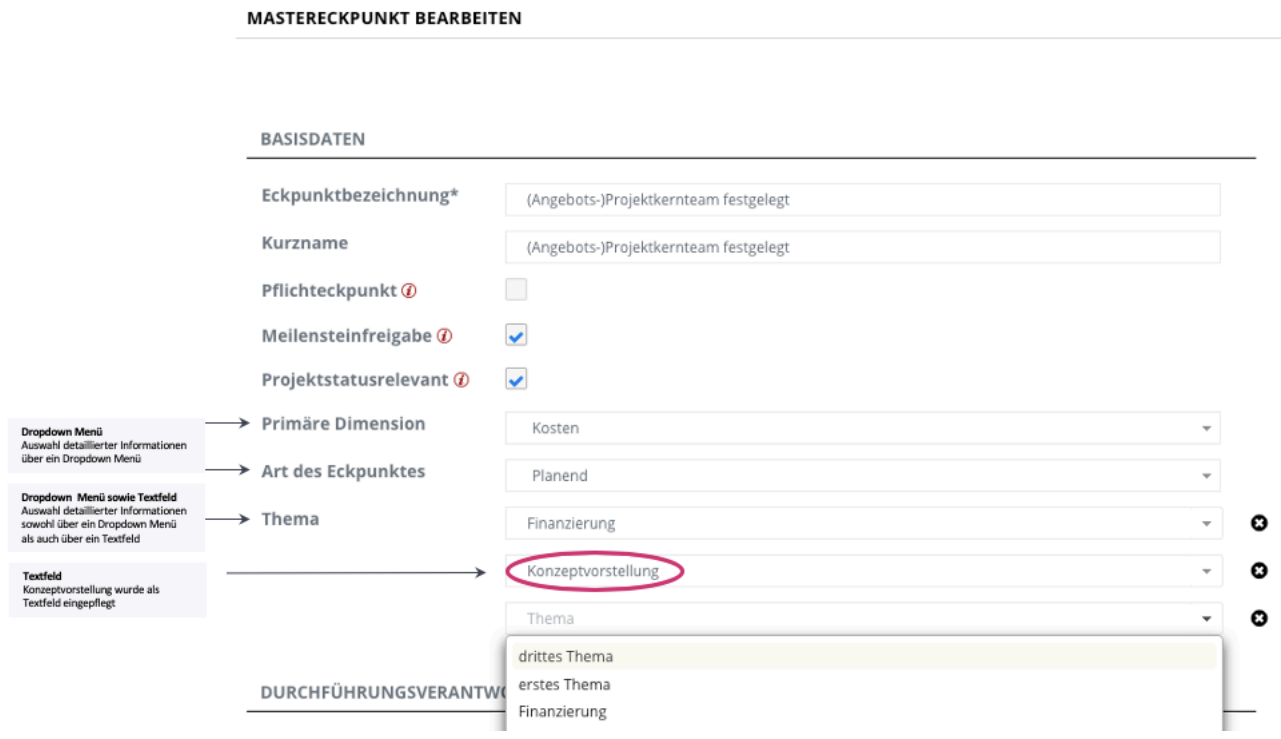